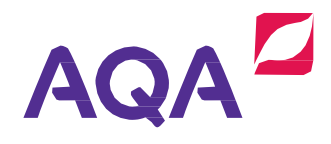

## **Introducing our live online training**

We're making it easier for you to continue your professional development with courses to suit every step in your career.

## **Get started**

**1**

**2**

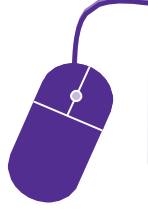

**Once you have booked** your course, you willreceive an email giving you the information you need toget started.

**Test your computer** a few days before the online training, using the link in your email. If you have any problems, you will receive technical help to get you up and running.

Then **it's as easy as log in** at the right time – type hello – confirm you can hear your trainer.

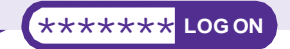

## **Participate**

The easy-to-use features of our live online training allow you to:

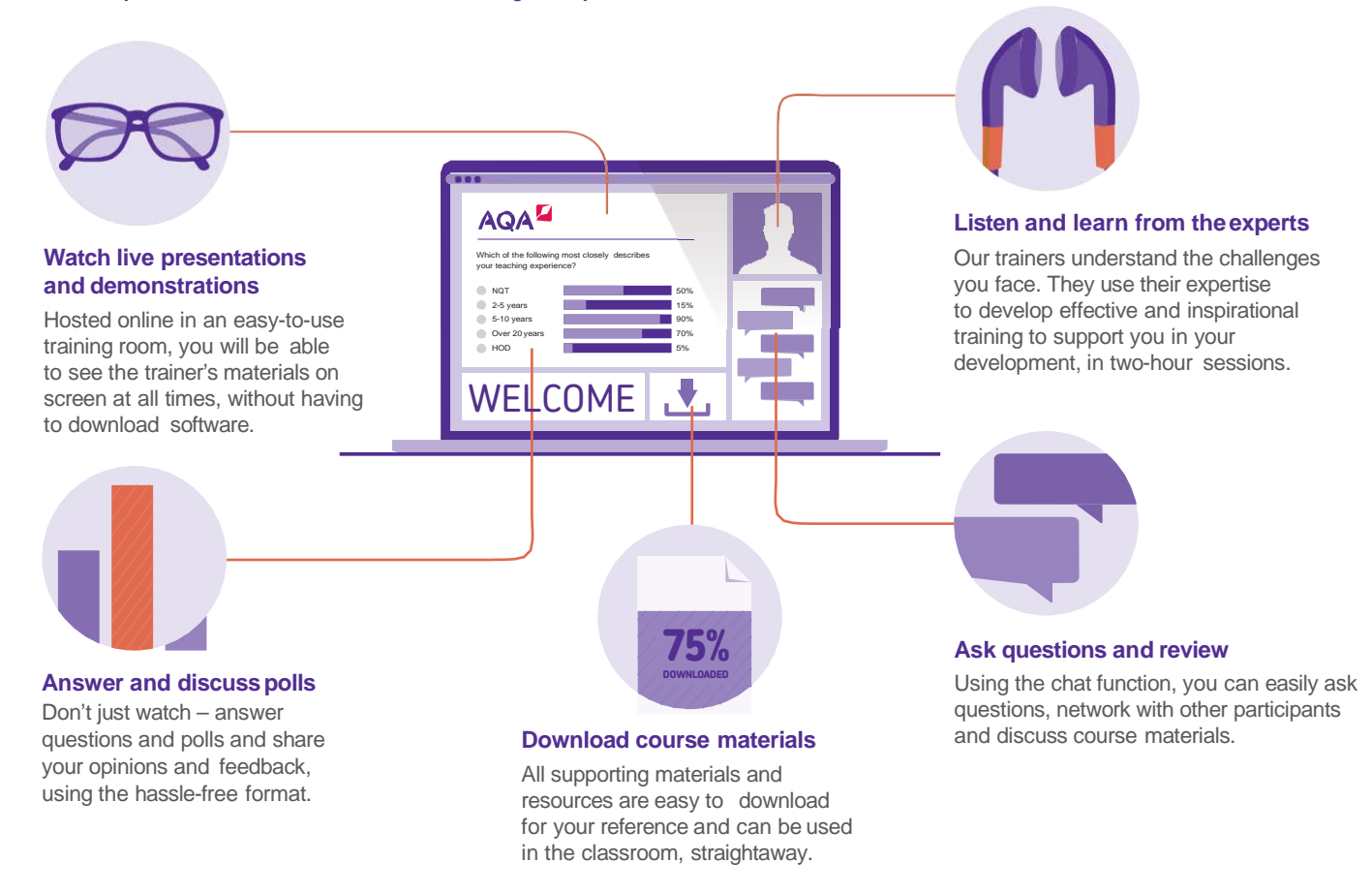

## **Keep in touch**

**3**

We are happy to answer your queries anytime, just ask AQA at aga.org.uk/contact-us

Discover more and explore our range of courses at [aqa.org.uk/professional-development](https://www.aqa.org.uk/professional-development)